## **BlueBRIDGE - Task #2289**

Project WP # 654 (Closed): WP6 - Supporting Blue Economy: VREs Development [Months: 1-30] Project Task # 656 (Closed): T6.2 Strategic Investment analysis and Scientific Planning/Alerting VRE [Months: 1-30] Project Activity # 1622 (Closed): Blue Economy VRE#2 Data Selection and Integration (Stage 1)

## **Pick socioeconomic indices related datasets from INSPIRE database**

Feb 18, 2016 09:46 AM - George Kakaletris

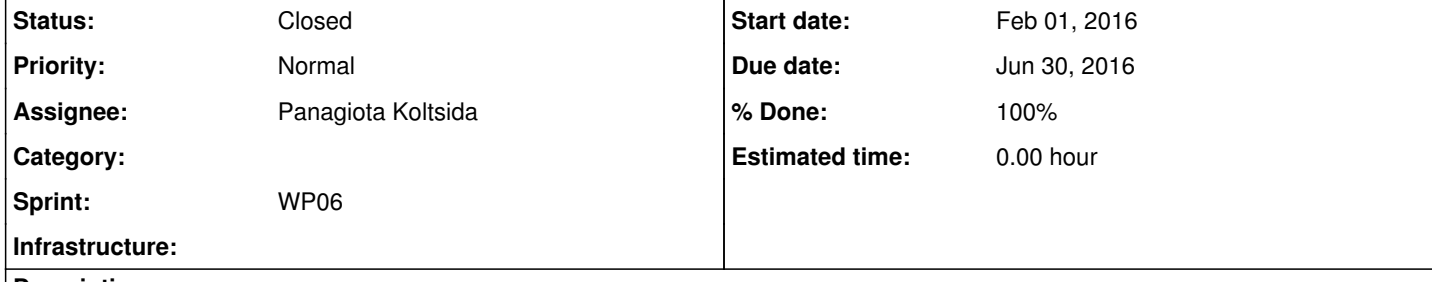

**Description**

#### **History**

# **#1 - Mar 18, 2016 10:32 AM - Panagiota Koltsida**

Dear @<u>leonardo.candela@isti.cnr.it</u> currently I'm checking the available datasets from this portal: <u>http://inspire-geoportal.ec.europa.eu/discovery</u>/ I'm trying to identify the potential datasets that fit our scenario for WP6. We have not decided yet where we are going to store them.

*- Status changed from New to In Progress*

### **#2 - Mar 18, 2016 11:16 AM - Leonardo Candela**

Could you please add a bit of details to this activity.

Is the dataset(s) / the method(s) for accessing it going to be registered in the infrastructure? What is the INSPIRE database referred here?

What is the relationship between this activity an WP10 tasks?

## **#3 - Mar 18, 2016 12:30 PM - Panagiota Koltsida**

### **#4 - Mar 18, 2016 02:20 PM - Leonardo Candela**

If you manage to discover what is the technology/standards this portal is based on we can understand whether the SDI facilities we have make it possible to programmatically harvest datasets from this portal.

E.g. if there is support for CWS we might systematically collect datasets.

### **#5 - Apr 04, 2016 04:58 PM - Panagiota Koltsida**

I have not found an automatic way to retrieve the datasets yet. For the moment I'm making a list with possible datasets to use, which will be "manually" inserted into the system. I will publish the list the following days

## **#6 - Apr 04, 2016 04:58 PM - Panagiota Koltsida**

*- % Done changed from 0 to 30*

**#7 - Apr 11, 2016 03:13 PM - Panagiota Koltsida**

*- % Done changed from 30 to 90*

I have created a dedicated wiki page with potential datasets of interest https://support.d4science.org/projects/bluebridge/wiki/Inspiredatasources

**#9 - May 12, 2016 03:08 PM - Panagiota Koltsida** @gianpaolo.coro@isti.cnr.it Any hint on how to automatic access these datasets?

The page will be updated whenever new datasets are discovered

I guess this task could be similar to what we solved here #3563 In this case, we applied a script developed by @paolo.fabriani@eng.it

**#8 - Apr 11, 2016 05:11 PM - Pasquale Pagano** Can we plan to register those dataset in the geospatial infrastructure catalogue? GP could you provide hints on how to do it.

## **#10 - May 12, 2016 03:30 PM - Gianpaolo Coro**

The approach indeed depends on the kind of data we want to upload. Paolo's script works for both GRID-NetCDF files (in this case also internal maps are indexed on the infra GeoNetwork catalogue) and for other kinds of raster files (for which maps are not produced), **whose payload must be ported on the infrastructure**.

As for externally hosted layers, in the case of both raster and vector data, you can simply use this library

<dependency> <groupId>org.gcube.dataanalysis</groupId> <artifactId>ecological-engine-geospatial-extensions</artifactId> <version>1.3.9-SNAPSHOT</version> </dependency>

and follow the examples you find here, in order to index them on the infrastructure GeoNetwork:

https://svn.d4science.research-infrastructures.eu/gcube/trunk/data-analysis/EcologicalEngineGeoSpatialExtension/src/main/java/org/gcube/dataanaly sis/geo/batch/MetadataInsertDevExample.java

The script requires indicating WMS/WFS/WCS links and some other basic metadata.

**#11 - Jan 18, 2017 12:06 PM - Panagiota Koltsida**

*- % Done changed from 90 to 100*

**#12 - Mar 14, 2017 04:37 PM - Dimitris Katris**

*- Status changed from In Progress to Closed*

Closing the ticket since it is 100% complete